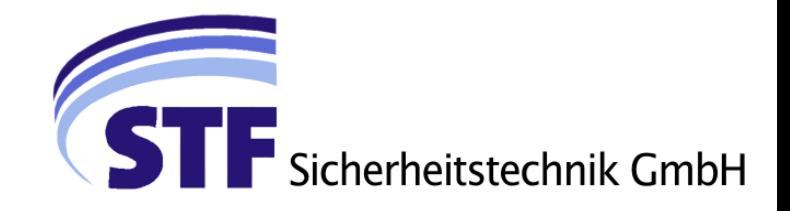

## **STF Online-Schulung Pyrotechnische RWA-Öffner**

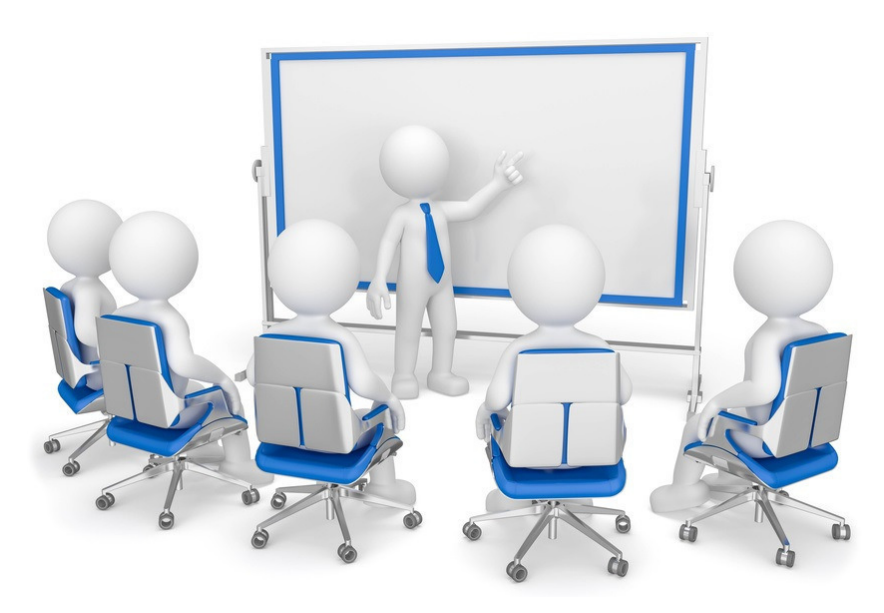

 Sicherheitstechnik GmbH absolviert. Zu Ihrer Zertifikatsverlängerung bieten wir Sie haben bereits die Grundschulung auf das Rasant-System bei der STF Ihnen die Möglichkeit, an einer zeitsparenden Online Nachschulung teilzunehmen.

Sollten Sie Fragen zur Online-Schulung haben oder einen Zugang beantragen, nehmen Sie bitte Kontakt mit Herrn Weithöner auf, Rufnummer 05208-9591290.

Nach abgeschlossener Prüfung können Sie einen Schulungspass, zu einem Preis von **€ 15,85** erwerben.

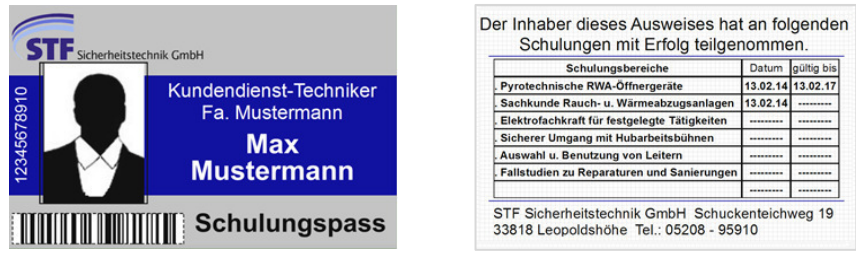

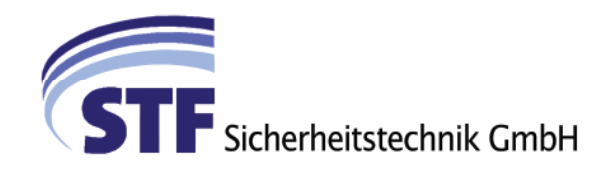

## zur Online-Nachschulung (Zertifikatverlängerung) "Pyrotechnische NRA-Öffnergeräte" am Freitag, . . . . 2016 - 09:30 Uhr

## melden wir

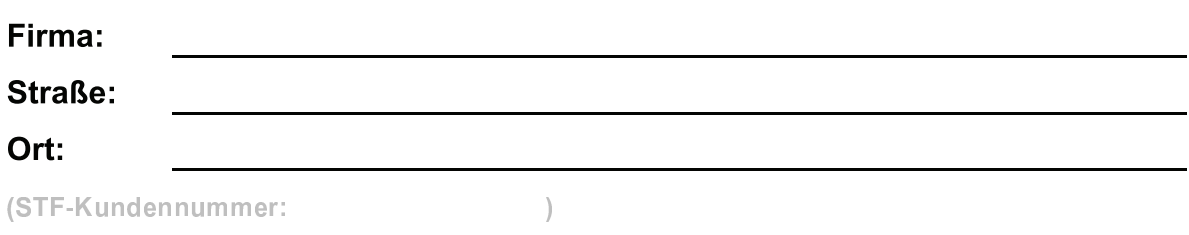

## hiermit die nachfolgend aufgeführten Personen verbindlich an:

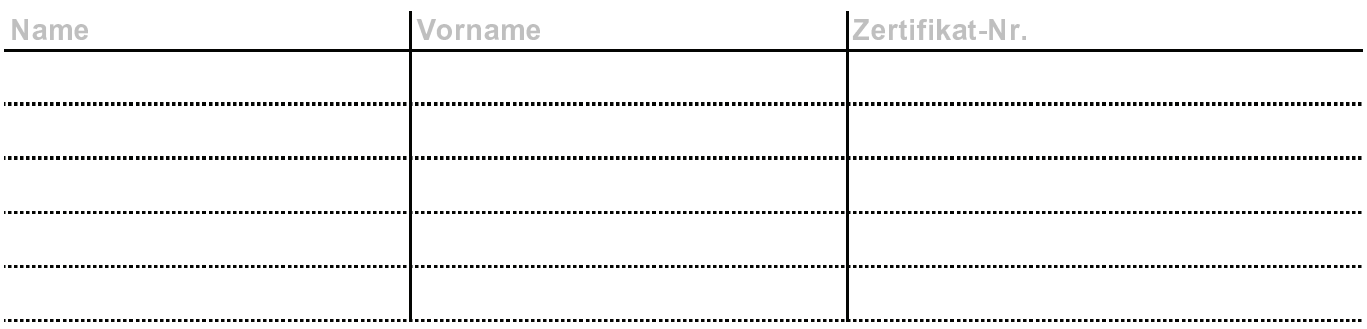

Zwei Tage vor dem o. g. Schulungtermin erhalten Sie die Zugangsdaten.

Die Internetadresse lautet: www.stf-schulung.de

Die Freischaltung der Zugangsdaten erfolgt ab 08:00 Uhr an diesem Schulungstag.

Die Gebühr beträgt 125,00 €, zzgl. 19% MwSt.

Dokumentations- und Informationsmaterial über die pyrotechnische NRA-Systeme finden Sie ebenfalls auf unserer Internetseite.

Bei erfolgreicher Lehrgangsprüfung erhalten Sie das verlängerte Zertifikat.

Unterschrift/Stempel Datum Lichtkuppeltechnik Produktion Service Neuanlagen Sanierung Schulungen S804085 Bankverbindung: Sparkasse Lemgo Tel.: 05 208 - 95 91 - 0 Ust-ID: DE234927875 VdS Kontonummer: 5087218 Fax.: 05208 - 95 91 - 20 **HRB** 5676 BLZ: 48250110  $\overline{\Sigma}$  Zertifiziert nach E-Mail: info@stf-24.de Geschäftsführer: Stephan Gehlen  $\frac{1}{2}$ **ISO 9001** Alexander Moritz